# Structural Cost Optimization using Interval FEM

Simi Rose George

**Abstract**—In the conventional (deterministic) FEM, the possibility of failure is reduced to acceptably small levels by factors of safety based on judgment-derived from past successful and unsuccessful performances. By contrast, the interval FEM can be applied in situations where it is not possible to get reliable probabilistic characteristics of the structure. This is important in concrete structures, wood structures, composite structures, biomechanics and in many other areas. The goal of the Interval Finite Element Method is to find upper and lower bounds of different characteristics of the model (e.g. stress, displacements, yield surface etc.) and use these results in the design process. Deflection, bending moment & shear forces of structure are computed using MATLAB coding. And designed a structure using modified IS code equations. The cost of structure is calculated and compared with the cost from conventional design.

**Index Terms**—Interval FEM,Optimiation,Space frame equations,RC in FEM, Wind load, Structural cost, Earthquake load, Uncertainties

————————————————————

# **1 INTRODUCTION**

ittle attention has been paid to the cost optimization problem, particularly of realistic three-dimensional structures. Cost optimization is becoming a priority in all civil engineering projects, manufacturing and construction organizations. **L**

Interval FEM is a method to incorporate all the uncertain parameters. These are modelled by using the interval theory and solved for responds by interval arithmetic [5].

Goal of a structural engineer is to achieve required strength for frame structure with minimum cost in every design. A new method is developed in the paper to optimize the initial cost of structure using fuzzy logic in FEM. Instead of using the interval arithmetic directly, the special algorithm developed [4] by GuoShu-xiang& Lu Zhen-zhou is used for optimal performance of MATLAB coding.An apartment is selected for illustration of the method. The steps involved are demonstrated in Fig.1 Near is to achieve required strength<br>
imum cost in every design. A new<br>
paper to optimize the initial cost of<br>
in FEM. Instead of using the inter-<br>
special algorithm developed [4] by<br>
zhou is used for optimal perfor-<br>
TABL

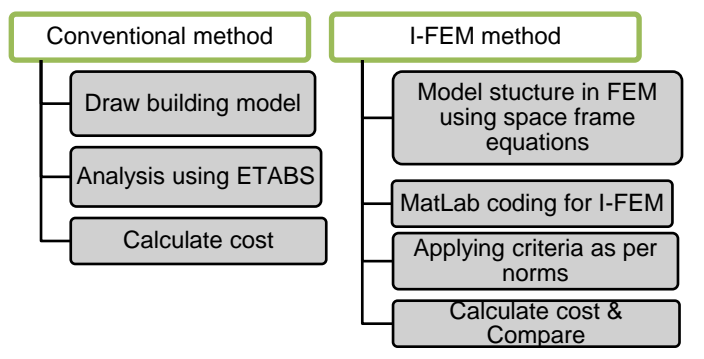

Fig. 1 Methodology followed

## **2 CONVENTIONAL DESIGN**

The building was modelled and analysedconvetionallyin Etabs. The deformation of the frame analysed using the software is shown in Fig.2. Cost of the structure from this is calculated to compare the degree of optimization by IFEM

# **3 FEM DESIGN**

The complete frame is discretised and each element is considered as space frames. Due to symmetry only half of the structure analysed. This reduces the computational cost. The element numbering is given in Table.1 and node numbering in Table.2.

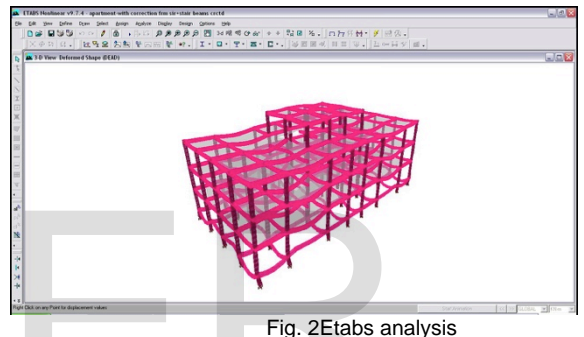

TABLE.1 ELEMENT NUMBERIG

| Type of | Floor    | Number     | Element Num-       |
|---------|----------|------------|--------------------|
| element |          | ele-<br>of | bering             |
|         |          | ments      |                    |
| Column  | Base     | 24         | 1 -24              |
|         | Plinth   | 24         | $25 - 48$          |
|         | Story 1  | 24         | 49 – 72            |
|         | Story 2  | 24         | 73 – 96            |
|         | Roof     | 08         | $97 - 104$         |
| X-Beams | Plinth   | 21         | $105 - 125$        |
|         | Story 1  | 20         | $126 - 145$        |
|         | Story 2  | 20         | <u> 146 – 165</u>  |
|         | Roof     | 20         | <u> 166 – 185 </u> |
|         | Roof Top | 06         | 186 – 191          |
| Y-Beams | Plinth   | 16         | 192 – 207          |
|         | Story 1  | 16         | $208 - 223$        |
|         | Story 2  | 16         | $224 - 239$        |
|         | Roof     | 16         | $240 - 255$        |
|         | Roof Top | 04         | $256 - 259$        |
| Total   |          | 259        |                    |

TABLE.2 NODE NUMBERING

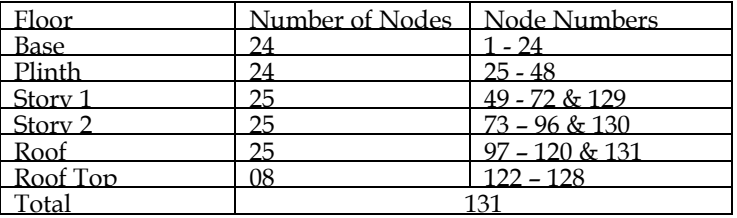

IJSER © 2016 [http://www.ijser.org](http://www.ijser.org/)

International Journal of Scientific & Engineering Research, Volume 7, Issue 8, August-2016 1609 ISSN 2229-5518

Dimensions of all the elements are taken from the ETABS analysis as this is used as reference to our programming initially and optimized and reduced the sizes. The displacements are compared to check the program and then proceed to the optimization.

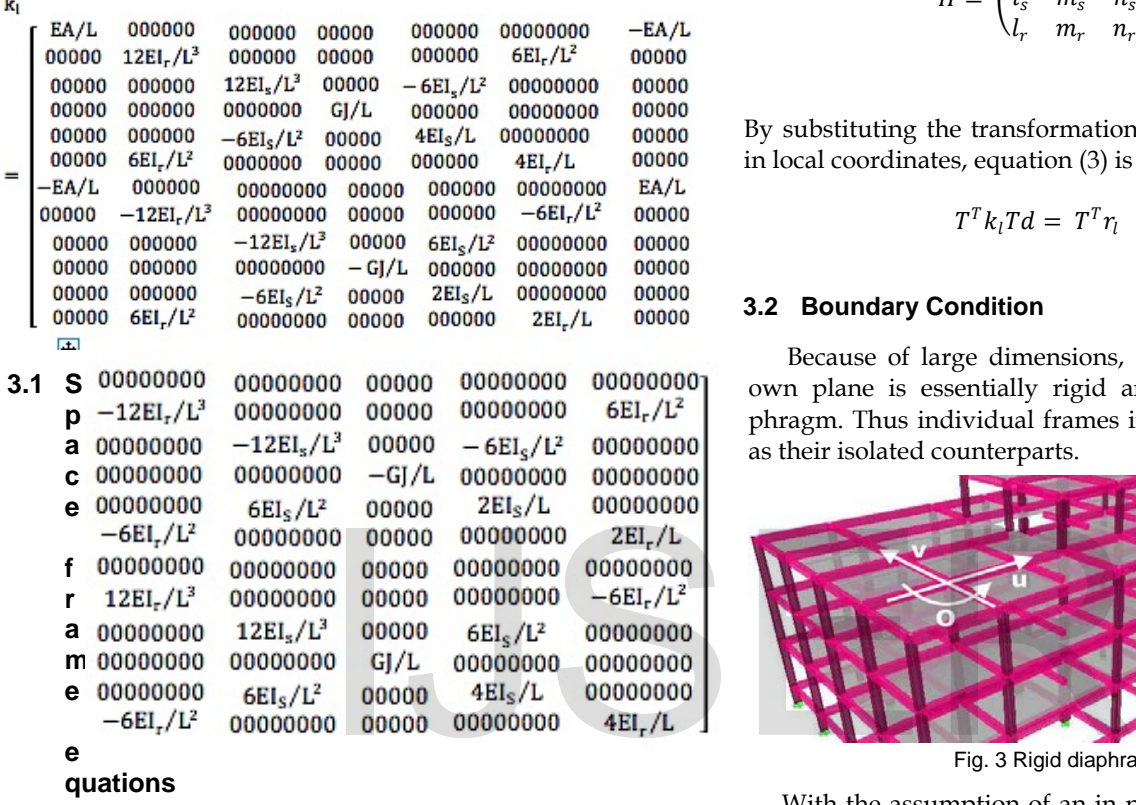

#### **quations**

Using space frame equations [8] the element stiffness matrix and force vector are calculated as follows:

Where E Young's modulus

- G Shear modulus
- A Area of cross section
- J Torsional constant
- IP Polar moment of inertia
- Is Moment of inertia of cross section about s axis
- Ir Moment of inertia of cross section about r axis
- L Length of element

$$
r_l^T = \int_0^L (q_s \quad q_r) N^T \, dt \tag{1}
$$

Now the displacement in local coordinates can be transformed to global using the equation (2).

$$
d_{l} = Td
$$
  
\n
$$
T = \begin{pmatrix} H & 0 & 0 & 0 \\ 0 & H & 0 & 0 \\ 0 & 0 & H & 0 \\ 0 & 0 & 0 & H \end{pmatrix}
$$
  
\n
$$
H = \begin{pmatrix} l_{t} & m_{t} & n_{t} \\ l_{s} & m_{s} & n_{s} \\ l_{r} & m_{r} & n_{r} \end{pmatrix}
$$
 (2)

By substituting the transformation equation in FEM equation in local coordinates, equation (3) is derived

$$
T^T k_l T d = T^T r_l \tag{3}
$$

#### **3.2 Boundary Condition**

Because of large dimensions, the floor system within its own plane is essentially rigid and known as a rigid diaphragm. Thus individual frames in a building do not behave as their isolated counterparts.

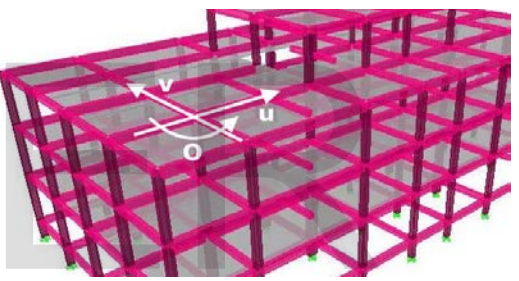

Fig. 3 Rigid diaphragm constrains

With the assumption of an in-plane rigid floor system, the two displacements in x and y directions (u and v) and a rotation about the z axis (o) are constrained as given in Eq.(4)

$$
\begin{bmatrix} u_i \\ v_i \\ o_i \end{bmatrix} = \begin{bmatrix} 1 & 0 & -(y_i - y_m) \\ 0 & 1 & x_i - x_m \\ 0 & 0 & 1 \end{bmatrix} \begin{pmatrix} u_m \\ v_m \\ o_m \end{pmatrix}
$$
(4)

Where  $x_i$  and  $y_i$  are the coordinates of node i

When creating frame models using centreline dimensions, the joint zone with these large member sizes is fairly large. Very little deformations are expected within this joint zone.

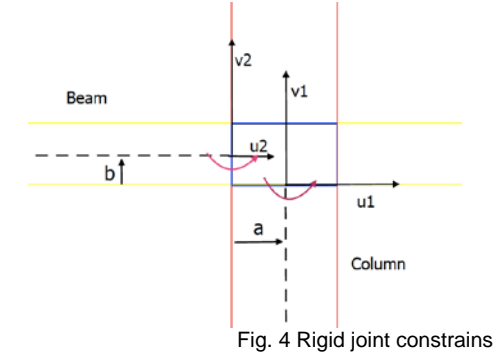

IJSER © 2016 [http://www.ijser.org](http://www.ijser.org/)

International Journal of Scientific & Engineering Research, Volume 7, Issue 8, August-2016 1610 ISSN 2229-5518

Thus the Eq.(5) is used to define the rigid joint zone

$$
\theta_1 = \theta_2; \ u_1 = u_2 + b\theta_2; \nv_1 = v_2 + a\theta_2
$$
\n(5)

After incorporating these constraints using Langrangian multiplier, the rest of the analysis follows the standard procedures of space frame.

It is assumed that all the nodes in the base are fixed and thus the displacements are zero. And these can be enforced directly. However, other constraints of rigid diaphragm and rigid joint are incorporated using Langrangian multiplier method.

#### **3.3 Loads**

All the area loads are converted using the well-known trapezoidal method and applied on beams. The earthquake and wind loads are not taken in the initial program. These are included in IFEM as uncertainties of loads.

#### **4 INTERVAL FEM**

Initial coding has done for FEM and modefied it to include the uncertainties.

#### **4.1 Load Uncertainties**

Major load uncertainty comes from wind and earthquake. The wind load [12] is applied on all the peripheral frames as per the details given below:

Basic wind speed in the place building located,  $V_b = 35 \frac{m}{s}$ 

The apartment building can be grouped under all general building and structure so should be designed for 50 years of design life. And thus the risk coefficient,  $k_1 = 1$ 

The terrain factor is interpolated for building height,

 $k_2 = 0.605$ 

The ground is plane and thus the topography factor,  $k_3 = 1$ 

So the design wind speed,  $V_z = k_1 k_2 k_3 V_b$ 

Using the above equation, the wind speed is calculated as 21.18 m/s. And the design wind pressure is  $269$  N/m<sup>2</sup> using the equation

Design wind pressure,  $P_d = 0.6 V_z^2$ 

Similarly, the wind pressure at different heights are calculated and found these are following a parabolic shape as shown in Fig.5

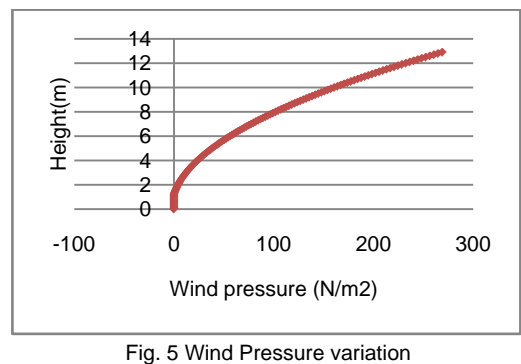

This pressure is applied on the peripheral areas and thus converted to line loads applied in lateral direction to the peripheral beams and columns using the trapezoidal method. And the wind pressure is not applied simultaneously on all the 04 sides. It is applied in each side and selected the largest value of shear and moment.

During an earthquake, ground motions occur in a random fashion, both horizontally and vertically, in all the directions radiating from the epicenter. These ground motions cause structures to vibrate and induce internal forces on them. These seismic dynamic loads are represented as equivalent lateral static loads in Fig.6

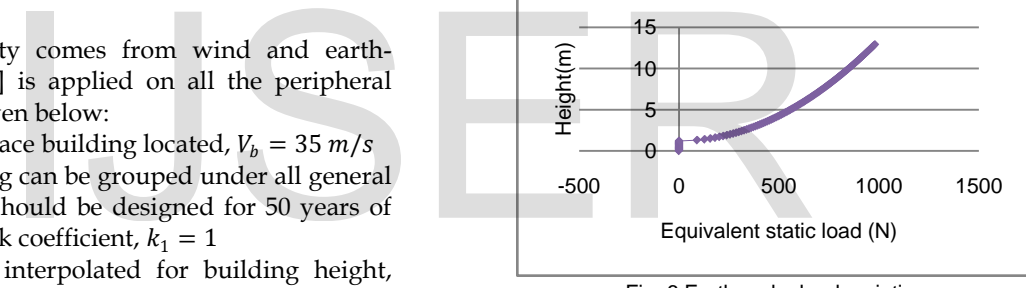

Fig. 6 Earthquake load variation

It is general assumption that the earthquake and wind effects do not coexist. So both are applied separately and selected the largest values.

#### **4.2 Uncertainties in material properties**

The properties are calculated from experiments and consolidate in Table.3

TABLE.3 MATERIAL PROPERTIES

| Property                              |          | Mean value                | Standard<br>deviation  | Interval                                           |
|---------------------------------------|----------|---------------------------|------------------------|----------------------------------------------------|
| Modulus<br>Elasticity<br>Steel Fe415  | $\alpha$ | $1.999 \times 10^{11}$    | 4.998x 10 <sup>9</sup> | [1.899x1011]<br>$2.099x10^{11}$                    |
| Modulus<br>Elasticity<br>Concrete M25 |          | of $2.482 \times 10^{10}$ | 9.928x 10 <sup>8</sup> | $[2.283 \times 10^{10}]$<br>$2.681 \times 10^{10}$ |

International Journal of Scientific & Engineering Research, Volume 7, Issue 8, August-2016 1611 ISSN 2229-5518

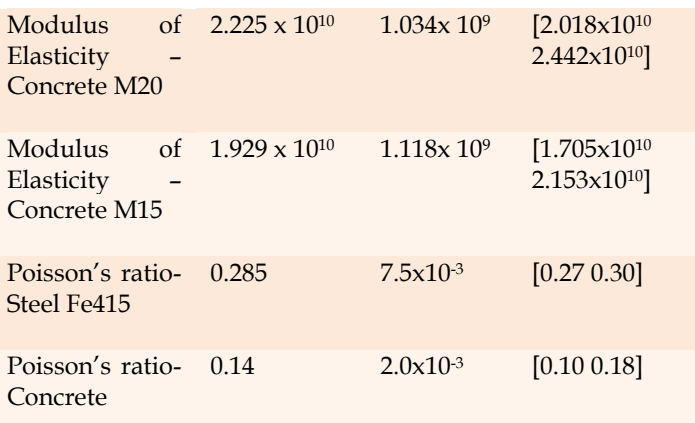

# **4.3 BENDING MOMENT AND SHEAR FORCE**

All the 06 elemental displacements  $(u, v, w, \theta, \phi, \psi)$  along the length of frame can be formulated from the nodal displacements. All these are functions of t, distance from node 1 of the element along t-axis. The bending moments, shear forces and twisting moments are given in equation 6,7 & 8 respectively.

$$
M_{s}(t) = -EI_{s} \left(\frac{d^{2}w}{dt^{2}}\right); 0 \le t \le L
$$
  
\n
$$
M_{r}(t) = EI_{r} \left(\frac{d^{3}w}{dt^{3}}\right); 0 \le t \le L
$$
  
\n
$$
V_{s}(t) = -EI_{s} \left(\frac{d^{3}w}{dt^{3}}\right); 0 \le t \le L
$$
  
\n
$$
V_{r}(t) = EI_{r} \left(\frac{d^{3}v}{dt^{3}}\right); 0 \le t \le L
$$
  
\n
$$
M_{t}(t) = GJ \frac{d\psi}{dt}
$$
  
\n(S) Here *Re Ω* is the *Re* and *Re* is the *Re* and *Re* and *Re* and *Re* are applied together  
\n
$$
M_{r}(t) = EI_{r} \left(\frac{d^{3}v}{dt^{3}}\right); 0 \le t \le L
$$
  
\n(S) Here *Re* is the *Re* and *Re* and <

Where  $\psi(t) = \left(1 - \frac{t}{L} \frac{t}{L}\right) \begin{pmatrix} d_4 \\ d_{10} \end{pmatrix}$ ;  $0 \le t \le L$ 

However we are interested for the maximum values of the moments and forces. For the simply supported beams with equally distributed load, the maximum moments are at the centre  $(t = L/2)$  and the shear forces the critical sections are at a distance of d, the depth of beam, from either ends. The axial forces are same throughout the length.

#### **4.4 Design Criteria**

The HYSD Fe-415 steel is used for the complete frame. The maximum possible bending moment, axial forces are limited as per the Equation 9 and 10 respectively. And these are derived from maximum yield strain

$$
M_{limit} = 0.207 F_{ck}bd^2 \qquad (9)
$$

$$
F_{limit} = 0.67 F_{ck} A_c + F_y A_{sc}
$$
 (10)

Shear stress at critical section to be checked for shear reinforcement.

#### **5 RESULT**

After analysing the structure in MATLAB using I-FEM the following observations are obtained

- More size minimization occurred for the interior elements
- The reduction took place more in concrete than in steel

### **6 CONCLUSION**

For the selected structure the cost has reduced from 22.9 lakhs to 18.3 lakhs, less by 20%. Thus the method takes care of the uncertainities and give an optimum design. The overestimation due to FOS leads to 20% more cost.

Since the uncertainty is more in case of concrete than steel, higher value of Factor of Safety is used for concrete in conventional design. This leads to more weight and thus more dead load.

The wind load acts only on peripheral elements of structure. However, in conventional design, the the SOF for all the uncertainties are applied together to all the elements and this leads to overestimation. The MATLAB coding has done for a particular frame. However, with some simple modefication it can be extended to any building structure.

#### **REFERENCES**

- [1] EdoardoPatelli, H. Murat Panayirci, MatteoBroggi, Barbara Goller, Pierre Beaurepaire, Helmut J. Pradlwarter, Gerhart I. Schue Iler, "Finite Elements in Analysis and Design", General purpose software for efficient uncertainty management of large finite element models, vol. 51, pp. 31-48, 2012.
- [2] EgorP.Popov, "Engineering Mechanics of Solids", 2ndedn, Prentice-Hall India, New Jersey, 2004.
- [3] FlorentinSmarandache, "Interval Linear Algebra", 1stedn, Kappa&Omega, Glendale USA, 2010.
- [4] GuoShu-xiang, Lu Zhen-zhou, " Interval FEM", interval arithmetic and static interval Finite element method, vol. 22, pp. 1391-1396, Dec 2001.
- [5] Hao Zhang, "Structural Safety", Interval importance sampling method for finite element-based structural reliability assessment under parameter uncertainties, vol. 38, pp. 1-10, 2012.
- [6] IIT Madras, "Finite Element Method", <http://nptel.ac.in/courses/105106051/>
- [7] Kamal C. Sarma, HoijatAdeli,"Journal of structural engineering", Cost optimization of concrete structures, vol. 5, pp. 570-578, 1998.
- [8] M.AsgharBhatti, "Fundamental Finite Element Analysis and Applications", 1stedn, Wiley India Pvt.Ltd., New Delhi, 2013.

IJSER © 2016 [http://www.ijser.org](http://www.ijser.org/)

- [9] O.C.Zienkiewicz&R.L.Taylor, "The Finite Element Method", 5thedn, Butterworth Heinemann, Barcelona Spain, 2000.
- [10] Paul G. Tucker, "Computation of Unsteady Interval Flows: Fundamental Methods with Case Studies", 1stedn, Google Books, Glendale USA, 2010.
- [11] Raad A. Abdul-Aziz, M.ASCE, "Embedded Steel Bars Simulation in Reinforced Concrete Using Three-Dimensional Finite Elements", Analysis and computation specialty conference, vol.1, pp. 1-15, 2006.
- [12] PanneerSelvam and Zu-Qing Qu, "Adaptive Finite Element Method for Wind Engineering Problems", Structure 2001, vol. 51, pp. 31-48, 2012.
- [13] Sanjaya K. Patro, R. PanneerSelvam, Harold Bosch, "Adaptive h-finite element modeling of wind flow around bridges", Engineering Structures , vol. 48, pp. 569-577, 2013.
- [14] Wikipedia, "hp-FEM", <https://en.wikipedia.org/wiki/Hp-FEM>

# IJSER